#### **5. Spezifikation quantitativer Modellgrößen**

Modellbildung identifiziert

- Eigenschaften Ersatzsystem (auf Basis mentalen Modells, in gewählter Abstraktion)

Eingeschlossen sind im Modell zu repräsentierende

- strukturelle und qualitative Eigenschaften (Objekte, Prozesse, Regeln, Relationen, …)
- quantitative Eigenschaften (numerische Größen): **konkrete Werte / Wertverläufe** zu spezifizieren

Klassifikation quantitativer Eigenschaften (EmSi70):

- **exogene** (numerische) Faktoren; können (im Prinzip) verschiedene Werte haben, beeinflussen Modellverhalten, werden von Modellverhalten nicht beeinflußt (falls für eine Untersuchung/Analyse fest: "Konstante", "Parameter", "statische Größe" sonst: "Variable" (im PS-Sinn), "dynamische Größe" )

- **endogene** (numerische) Faktoren; werden durch Modellverhalten (potentiell) beeinflußt

Erinnerung an Kap.1:

Unterscheidung

- kontrollierbare Größen: "willkürlich" einstellbar (für "was-wenn"-Fragen, zur Suche "optimale Güte")
- unkontrollierbare Größen: als "unbeeinflußbar" angesehen ("was-wenn"-Fragen)

Um Simulation ablaufen lassen zu können, müssen exogenen

(kontrollierbaren oder nicht kontrollierbaren) Größen konkrete Werte / Werteverläufe zugewiesen sein

(Nachteil Simulation:

formale "Parameter" können nicht durchgetragen werden)

Woher Werte / Werteverläufe ??

3 prinzipielle Quellen:

- **Theorie**
- reale Welt
- Hypothesen (Annahmen)

Folgt Übersicht über

- exogene / endogene
- kontrollierbare / nicht kontrollierbare
- statische / dynamische
- deterministische / stochastische

numerische Modellgrößen

und daraus resultierender "Bedarf an Daten"

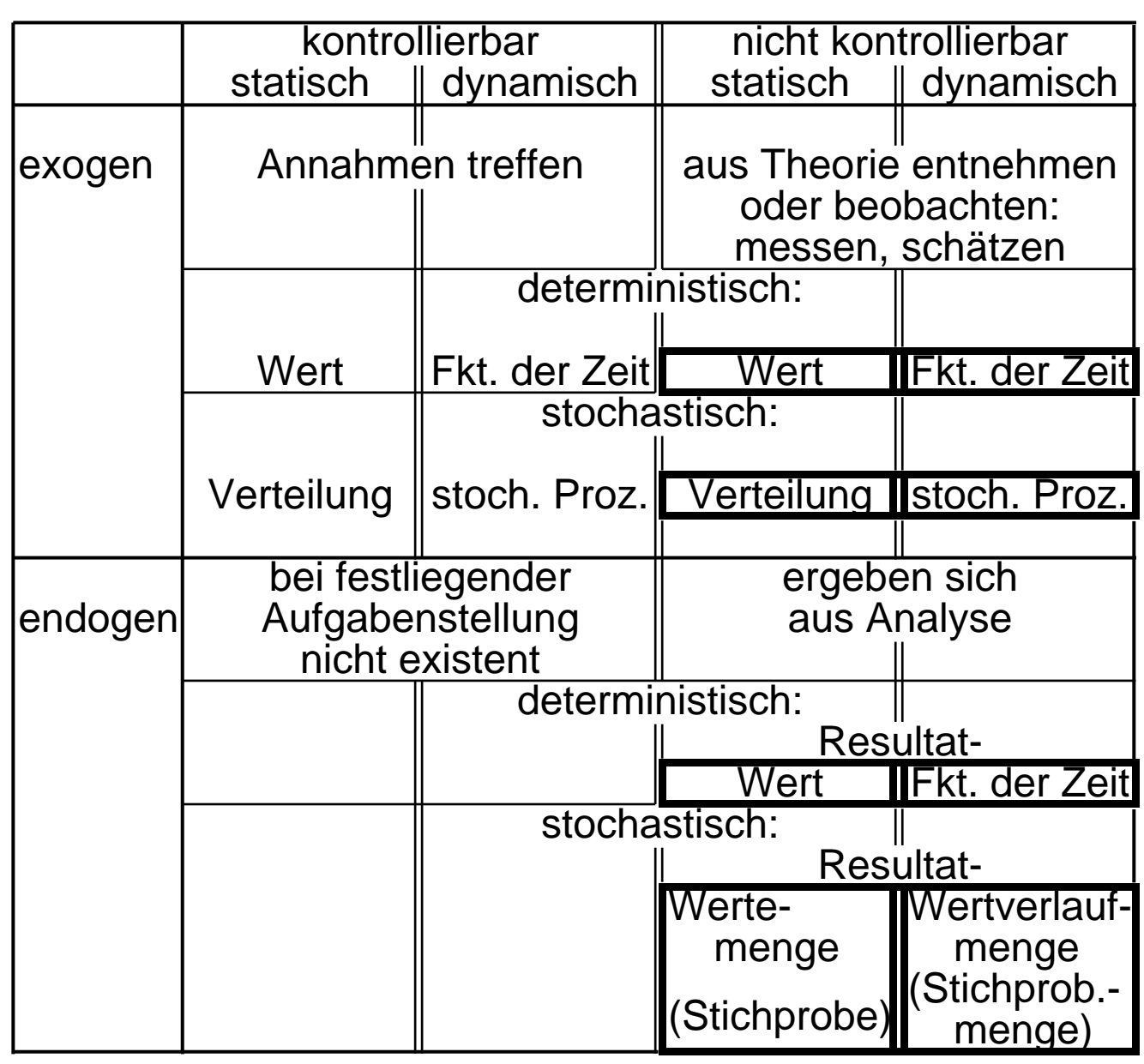

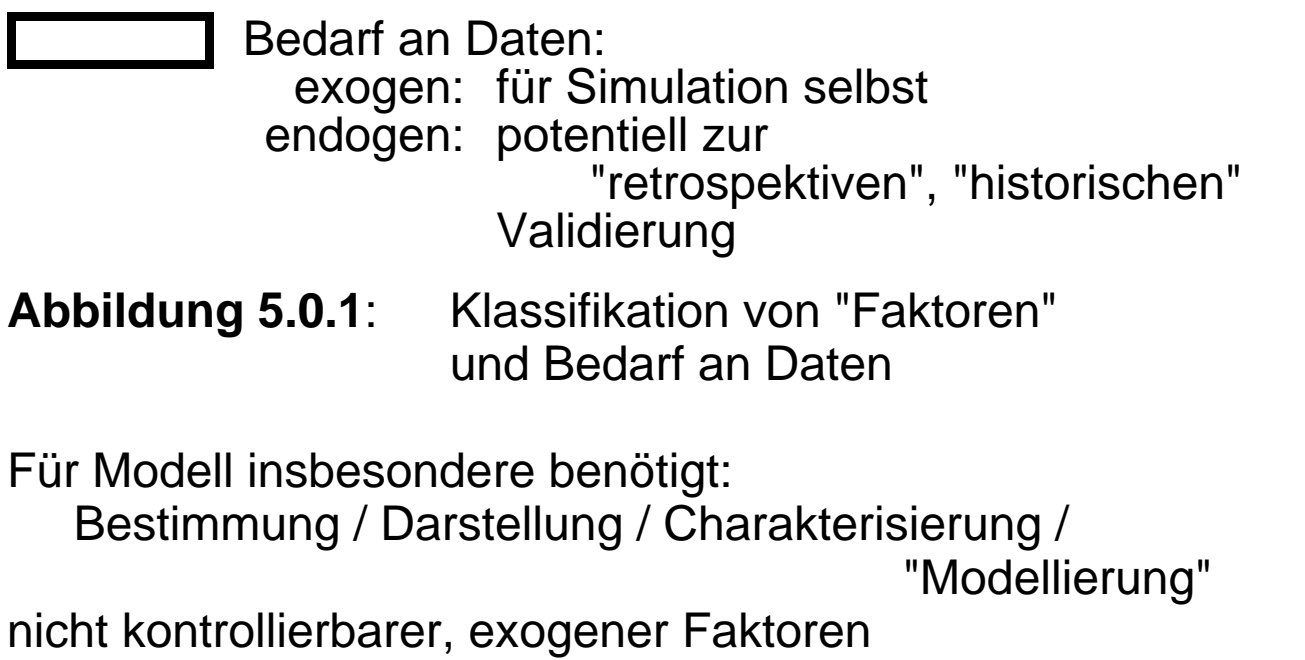

#### Fälle:

- (i) statisch / deterministisch: Wert
	- aus Theorie
	- aus Messung realer Welt (System / Umgebung)
- (ii) statisch / stochastisch: Verteilung
	- aus Theorie
	- aus Messung realer Welt (System / Umgebung) Realisierungen (Stichprobe) –> Verteilung
- (iii) dynamisch / deterministisch: Zeitfunktion
	- aus Theorie
	- aus Messung realer Welt (System / Umgebung)
- (iv) dynamisch / stochastisch: stochastischer Prozeß
	- aus Theorie
	- aus Messung realer Welt (System / Umgebung) Realisierungen (Zeitreihen) –> Generierungsgesetze
- (i,iii) Vorgehen bekannt
- (ii) im folgenden genauer betrachtet
- (iv) schwieriger, meist auf (ii) zurückgeführt auch: mit "traces" behandelt

#### **5.1 Modellierung von Zufallsvariablen**

Statisch-stochastische, numerische (exogene) Faktoren

- im Modell durch ZV beschrieben
- (zugehörige) Verteilung benötigt, um (während Simulation) Realisierungen zu ziehen (s. 3.3)

Notwendige Modellierungsschritte:

- (i) Identifikation Verteilungstyp
- (ii) (u.U.) Schätzung Verteilungsparameter

Mögliche (typische) Situationen:

- (a) Verteilungstyp aus Theorie, Parameterschätzung aus real vorliegender Stichprobe
- (b) Empirische Verteilung aus Stichprobe, direkt zur Generierung Realisierungen verwendet
- (c) Verteilungstyp aus Stichprobe identifiziert, Parameterschätzung aus Stichprobe
- (d) Weder theoretische Hinweise noch reale Stichprobe vorhanden, lediglich "Charakter: ZV" feststehend

Literaturhinweis: LaKe82/…

Folgend alles für kontinuierliche Faktoren (als Bsp.), diskrete Faktoren: s. Literatur

## **zu (d):**

- sehr "ungemütliche" Situation !
- u.U. Feld für (strittige!) "maximum entropy"-Verfahren
- im Anschluß: einige heuristische Tips zu Verteilung und Parametern einer zu modellierenden ZV Y

Alternative Situationen:

• subjektive Grenzen u, o bekannt / ermittelbar, derart, daß P[Y<u] P[Y>o] 0 → Vorschlag: **Gleichverteilung**

$$
FY(y) = \begin{cases} 0 & y \text{ u} \\ (y-u)/(o-u) & u < y \text{ o} \\ 1 & y > 0 \end{cases}
$$
  

$$
E[Y] = \frac{u+o}{2}
$$

- M[Y] y-Wert maximaler Dichte (Modalwert, mode) nicht eindeutig
- subjektive Grenzen u, o und subjektiver Modalwert w bekannt / ermittelbar

→ Vorschlag: **Dreiecksverteilung**

$$
FY(y) = \begin{cases} 0 & y \text{ u} \\ \frac{(y-u)^2}{(o-u)(w-u)} & u < y \text{ w} \\ 1 - \frac{(o-y)^2}{(o-u)(o-w)} & w < y \text{ o} \\ 1 & y > 0 \\ 1 & y > 0 \end{cases}
$$
  
E[Y] =  $\frac{u + w + o}{3}$   $M[Y] = w$ 

• subjektiv Grenzen u, o Modalwert w Mittelwert m bekannt / ermittelbar

## Vorschlag: **Beta-Verteilung** "beta( <sub>1</sub>, 2)"

Für u=0, o=1 (Translation, Dehnung/Stauchung möglich)

fY(y) = 
$$
\begin{cases} y^{-1-1}(1-y) & 2^{-1}/B(-1, 2) & 0 < y - 1 \\ 0 & \text{sonst} \end{cases}
$$

$$
E[Y] = \frac{1}{1 + 2} \qquad (=m)
$$
  

$$
M[Y] = \frac{1}{1 + 2 - 2} \qquad (=w)
$$

 $_1$ ,  $_2$  > 1, aus m und w zu bestimmen, B(…) "Beta-Funktion":

B
$$
\begin{pmatrix} 1 & 2 \end{pmatrix} := \int_0^1 t^{-1} (1-t)^{-2} dt
$$

### **zu (a):**

Einige Hinweise zu Verteilungsformen auf Basis theoretischer Überlegungen (s. Mihr72, LaKe82)

• ZV Y, welche Summe einer größeren Anzahl zufälliger Einflüsse darstellt, könnte (zentraler Grenzwertsatz) **normalverteilt** sein  $N(\mu, 2)$ -verteilt

fY(y) = 
$$
\frac{1}{\sqrt{2^2}}
$$
 exp $\left(-\frac{(y-\mu)^2}{2^2}\right)$   
E[Y] =  $\mu$   
VAR[Y] =  $\frac{2}{\sqrt{2^2}}$ 

Beispiele: "natürliche" Faktoren wie Größe Lebewesen, aber: auf y<0 achten ("truncation")

• ZV Y, welche Minimum einer größeren Anzahl zufälliger Einflüsse darstellt, könnte (Grenzwertsatz) **Weibull-verteilt** sein

$$
FY(y) = \begin{cases} 1 - exp(-(y/2)) & y > 0 \\ 0 & y \end{cases}
$$

Beispiele: "time between failures" komplexen technischen Systems

- ZV Y, welche zeitliche Abstände zwischen aufeinanderfolgenden Ereignissen darstellt, wo anzunehmen, daß Ereignisse
	- einzeln auftreten
	- in (kleinerem) Zeitintervall der Länge t (bei beliebiger Lage solchen Zeitintervalls) mit fester Wahrscheinlichkeit • t auftreten (wo positive "charakterisierende" Konstante) - insgesamt mit konstanter "Rate" auftreten
	- könnte (Satz über "seltene Ereignisse")

(negativ) **exponentiell verteilt** sein

$$
FY(y) = \begin{cases} 1 - exp(-y) & y > 0 \\ 0 & y \end{cases}
$$

Damit (gleichwertig:) Zahl Ereignisse in beliebigem Zeitintervall **Poisson-verteilt**

Beispiele: Ereignisse, die zu "absolut zufälligem" Zeitpunkt von jeweils einem Mitglied großer Gesamtheit ausgelöst werden (etwa: an Vermittlung eintreffende Telefonanrufe) • ZV Y, welche Produkt einer größeren Anzahl zufälliger Einflüsse darstellt, könnte (Grenzwertsatz) **log-normal verteilt** sein,  $LN(\mu, 2)$ -verteilt

$$
fY(y) = \begin{cases} \frac{1}{y\sqrt{2}} & exp\left\{-\frac{(ln(y)-\mu)^2}{2^2}\right\} \\ 0 & y > 0 \\ 0 & y & 0 \end{cases}
$$

Insgesamt zu (a):

- Werte Verteilungsparameter?
- "wie gesagt", aus Stichprobe "schätzen"

vgl. Abschnitt 5.2

**zu (b)**: Explizite Bestimmung "Verteilungstyp" vermieden, stattdessen Verteilungsfunktion aus Stichprobe "direkt" geschätzt

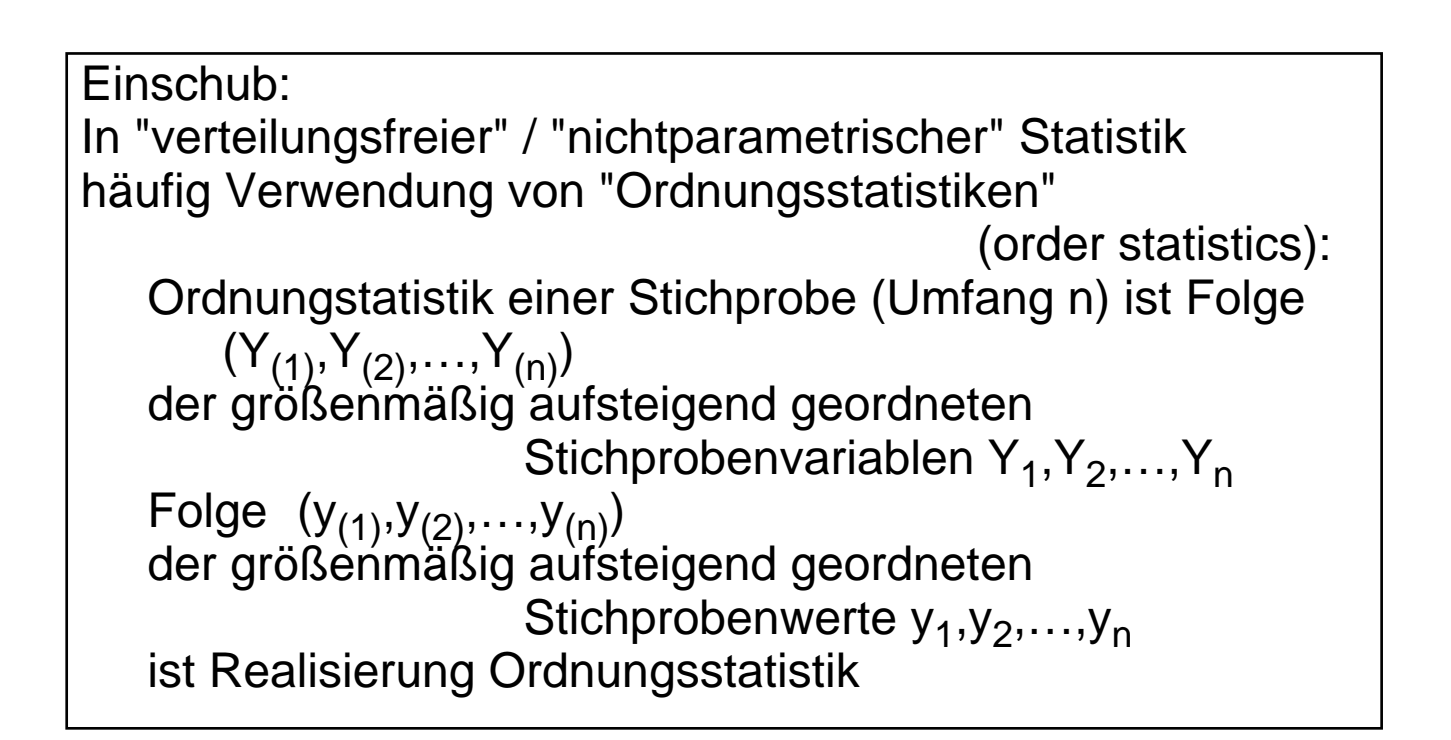

"Empirische Verteilungsfunktion" F\*Y(y) wird aus Stichprobe (y<sub>1</sub>,y<sub>2</sub>,…,y<sub>n</sub>) gewonnen:

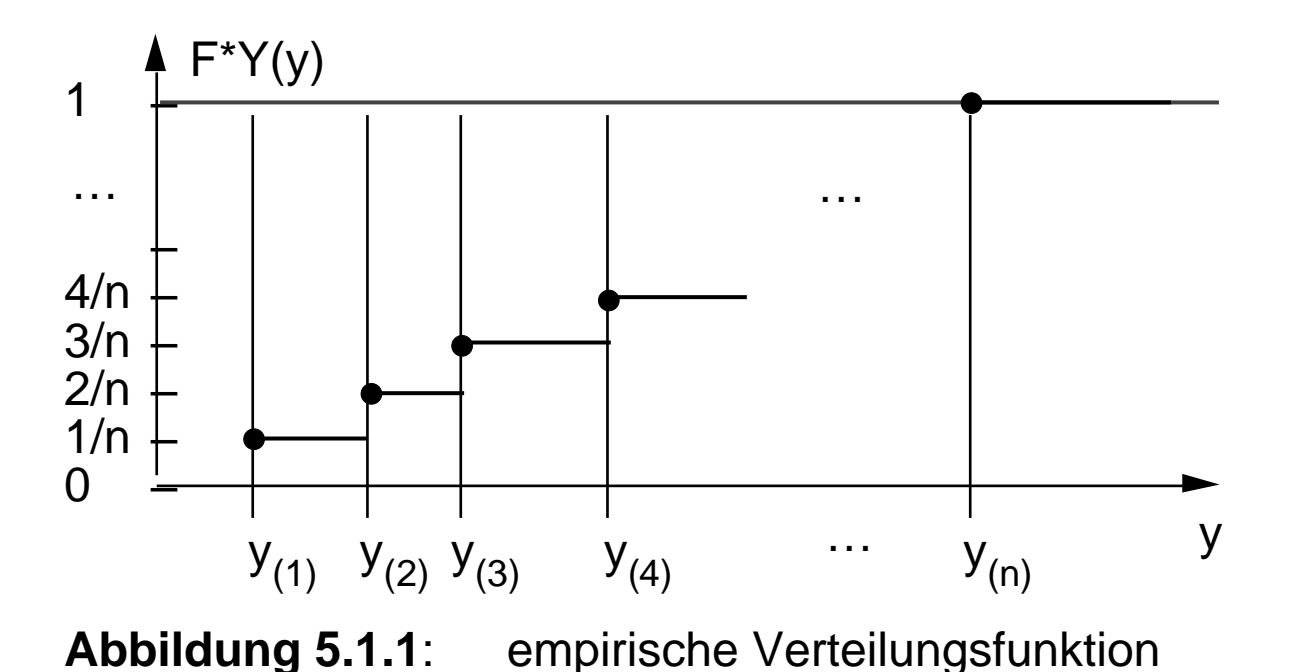

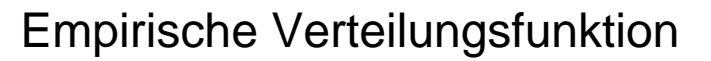

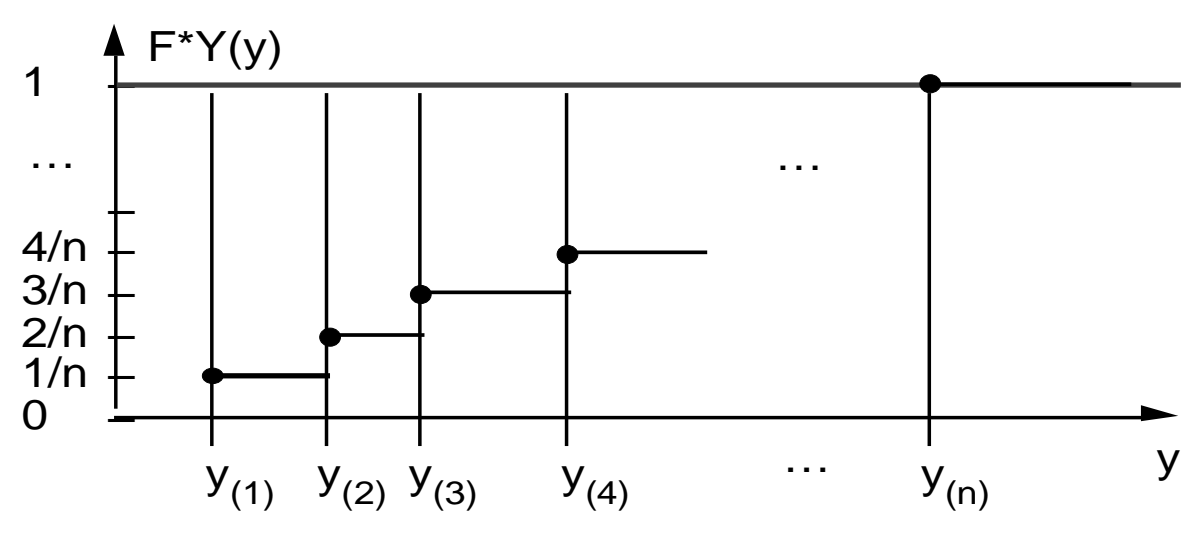

schätzt Verteilungsfunktion erwartungstreu:

aus Zeichnung:

$$
\widetilde{F}Y(y) = \frac{\left|\left\langle\text{Realisierungen von } Y \ y \mid n\text{-Stichprobe}\right\rangle\right|}{n}
$$
 s. Zeichnung  
= 
$$
\frac{1}{1 - \frac{1}{n}} \int_{n}^{1} x \int_{w \text{even Unabhängigkeit}}
$$

wo "Indikatorfunktion":

$$
I := \begin{cases} 1 & \text{wahr} \\ 0 & \text{false} \end{cases}
$$

- und damit:

$$
E\left[\widetilde{F}Y(y)\right] = \frac{1}{n} \quad n \quad E\left[1_{Y} \ y\right] \\
= P[Y \ y] \\
= FY(y)
$$

Verwendung während Simulation: Generierung von Realisierungen von Y gemäß F\*Y(y)

Wieder Anleihe bei "inverse Transformation" (Abschn. 3.3): bei [0,1)-gleichverteiltem U (+ Voraussetzungen liefert FY-1(U) gemäß FY verteilte ZV

Als Rezept:

Ziehe u, dann ist jenes y<sub>(i)</sub> die gesuchte Realisierung,<br>für das gilt F<sup>\*</sup>Y(y<sub>(i-1)</sub>) u < F<sup>\*</sup>Y(y<sub>(i)</sub>)  $F^*Y(y_{(i-1)})$  u <  $F^*Y(y_{(i)})$ 

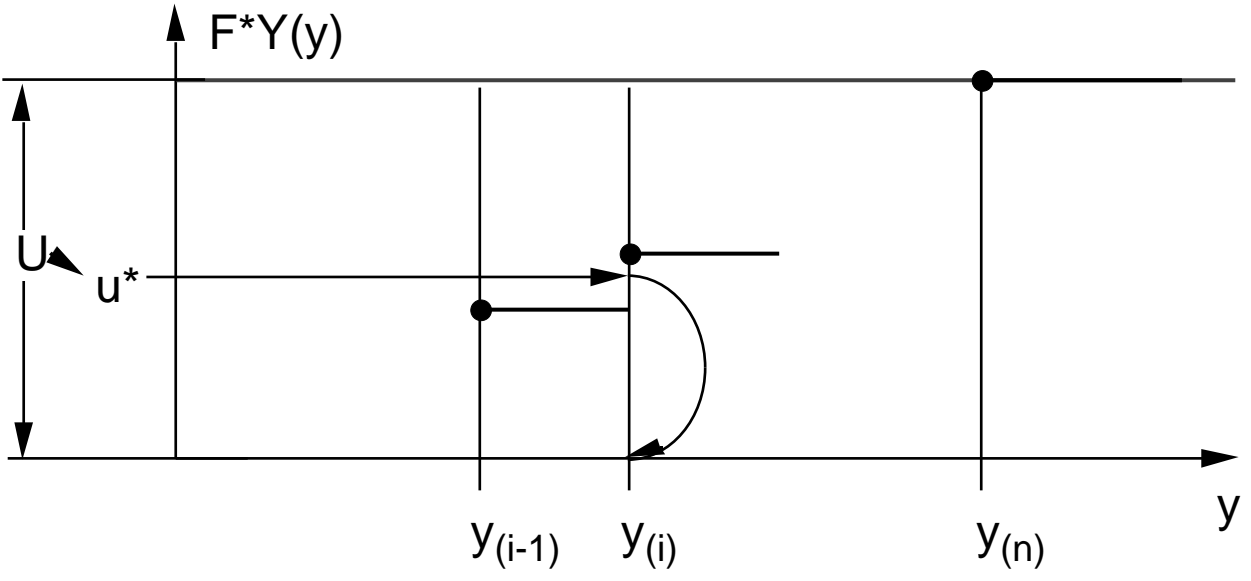

**Abbildung 5.1.2**: "Ziehen" aus

empirischer Verteilungsfunktion

Bzw. einfacher (identisches Ergebnis ! ): alle Treppenstufen gleich hoch (1/n), damit wegen gleichverteiltem U

alle Werte  $y_{(1)},y_{(2)},...,y_{(n)}$ 

- bzw. alle Werte y<sub>1</sub>,y<sub>2</sub>,...,y<sub>n</sub>

mit gleicher Wahrscheinlichkeit 1/n zu wählen

praktisch:

Ziehung aus diskret [1,n]-gleichverteiltem U' liefert direkt Position des gesuchten Wertes in einem n-Feld mit Werten y $_{(1)},$ y $_{(2)},$ …,y $_{(n)}$  bzw. y $_{1},$ y $_{2},$ …,y $_{\mathsf{n}}$ 

#### Gelegentlich empfohlen:

lineare Interpolationen (auch Int. höherer Ordnung) zur Definition von F\*Y; klingt plausibel, zerstört aber Erwartungstreue!

#### Numerisch u.U.

zwei oder mehr Werte der Stichprobe identisch:

- Treppenstufen entsprechend höher,
- bzw. beide (alle) Werte ins n-Feld

# **zu (c)**:

- Keine theoretisch fundierte Hypothese für Verteilungstyp, wohl aber Stichprobe verfügbar
- Versuch, Verteilungstyp aus Stichprobe zu "erahnen", zu "identifizieren"
- Auf diesem Weg erste Hinweise auf Ausschluß bestimmter Verteilungstypen auf Basis von (auf Momenten beruhenden) Verteilungscharakteristika

so etwa des **Variationskoeffizienten** VK[Y]

$$
VK[Y] := \frac{\sqrt{VAR[Y]}}{E[Y]}
$$

Bekannt sind Schätzer

für Erwartungswert und Varianz (s. Abschn. 4.1):

$$
\tilde{\mu}_1 = \gamma \sqrt[n]{n}
$$
  
\n
$$
\gamma^2 = \left(\gamma_i - \tilde{\mu}_1\right)^2 / (n-1)
$$

Natürlicher (nicht erwartungstreuer) Schätzer für VK wäre:

$$
\sim \frac{1}{2} = \sqrt{\frac{2}{\mu_1}}
$$

Da gewisse Verteilungstypen VK's nur bestimmter Wertebereiche zulassen (z.B.: <1, >1), kann Schätzwert \* zum Ausschluß ganzer Verteilungsfamilien ausreichen

• Subjektive ("visuell" geführte) Identifizierung Verteilungstyp mittels **Histogrammen** (Schätzer Dichtefunktion) (Verteilungsfunktion "visuell" schlecht einsetzbar)

- Weg:
	- vorhanden: Stichprobe (y<sub>1</sub>,y<sub>2</sub>,...,y<sub>n</sub>)
	- bilde "Klassen" von Wertebereichen  $[b_0, b_1), [b_1, b_2), \ldots, [b_{k-1}, b_k]$ gleicher Breite  $b=b_j-b_{j-1}$  j=1,2,...,k
	- bestimme relative Häufigkeiten

$$
r_j := \frac{\# y_j \text{'s in } [b_{j-1}, b_j]}{n} \qquad j = 1, 2, ..., k
$$

und zeichne "Histogramm":

$$
HY(y) := \begin{cases} 0 & y < b_0 \\ r_j & b_{j-1} y < b_j \\ 0 & y b_k \end{cases}
$$

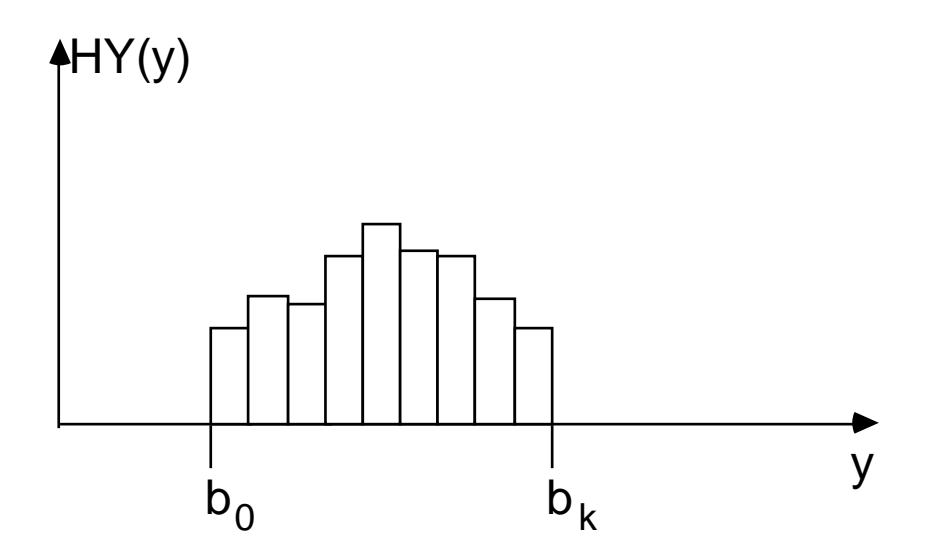

**Abbildung 5.1.3: Histogramm** 

- Histogramm:
	- Aussehen sehr abhängig von b und Lage  $b_0$ ,

mehrere Alternativen "probieren"!

- alle Intervalle sollten "hinreichende" Anzahl enthalten,  $Rat: > 5.22$
- [b<sub>0</sub>,b<sub>k</sub>) muß nicht alle y<sub>i</sub> enthalten,

"outlier" u.U. vernachlässigen

• Histogramm HY(y) schätzt Dichte fY(y)

(bis auf Konstante):

einerseits ist

$$
P[b_{j-1} Y < b_j] = \int_{b_{j-1}}^{b_j} fY(y) dy
$$
  
= b fY(y')

mit (Mittelwertsatz:) einem y'<sub>j</sub> [b<sub>j-1</sub>,b<sub>j</sub>)

- andererseits ist für y'  $[b_{j-1}, b_j)$  $HY(y') = r_i$ mit  $E[R_j] = P[b_{j-1} \ Y < b_j]$
- so daß  $r_j$  b • f $Y(y'_j)$ und HY zu fY ungefähr proportional
- und somit HY(y)/ b Schätzer f Y(y) für Dichte fY(y)
- Aus dem Bild (Histogramm) nun (subjektiv und erfahrungsabhängig) Typ einer u.U. zugrundeliegenden Verteilung identifizieren

Jede (analytisch charakterisierte) Verteilungsfamilie weist gewisse Parameter auf,

hier erfaßt durch Parametervektor

 $(z.B.: N: \mu,$  EXP: Werte dieser Parameter (nach Identifizierung V-Familie) noch zu bestimmen (schätzen) - analog Situation a) - Diesbezügliche Verfahren s. Abschn. 5.2

u.U. kann schon vor Parameterschätzung Hypothese V-Typ verworfen werden;

so bei V-Familien, deren Mitglieder ausschließlich über

- **Translation**
- Dehnung / Stauchung

auseinander hervorgehen; z.B.: N

Dazu (wieder) "visuelle" Methode: **probability plot**

- Grundidee: Vergleich Quantile zweier Verteilungen
- dabei q-Quantil y<sub>q</sub> (0<q<1) der Verteilung einer ZV Y definiert über

$$
FY(y_q) = q
$$

d.h. bei kontinuierlichem, streng monotonem FY  $y_q := FY^{-1}(q)$ 

zwei ZV X, Y genau dann identisch verteilt, wenn all ihre Quantile  $x_q$ ,  $y_q$  übereinstimmen;

```
Graph x_q versus y_q ist dann
(Ursprungs-) Gerade 
          (mit Steigung 1)
```
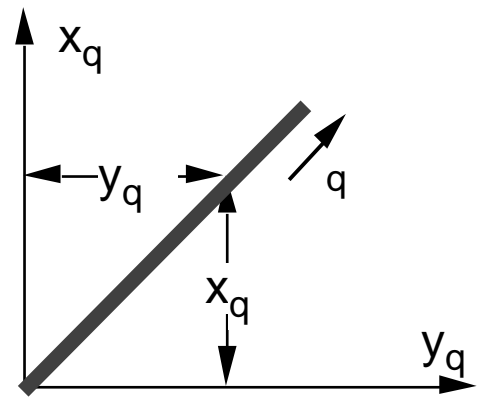

**Abbildung 5.1.4:**

hängen X und Y über lineare Transformation  $X = a \cdot Y + b$  a>0 zusammen, dann

$$
FX(x) = P[X \ x]
$$
  
= P[a Y+b x]  
= P[Y \frac{x-b}{a}]  
= FY(\frac{x-b}{a})

und Graph x<sub>q</sub> versus y<sub>q</sub> ist Gerade (aus der sogar a und b abschätzbar)

- konkrete Aufgabe hier: visueller Vergleich
	- empirische Verteilungsfunktion F\*Y(y) aus Stichprobe
	- hypothetische, analytische Verteilungsfunktion FY(y) aus visueller Identifikation

auf Basis jeweiliger Quantile

-  $y^*_{q}$  für  $F^*Y(y)$ -  $y_q^{\dagger}$  für FY(y)

Falls Hypothese:  $F^*Y(y) = FY(y)$  zutreffend, sollte Graph  $y_q$  versus  $y^{\star}_{q}$ (= "probability plot")

Ursprungsgerade der Steigung 1 ähneln

> **Abbildung 5.1.5:** probability plot

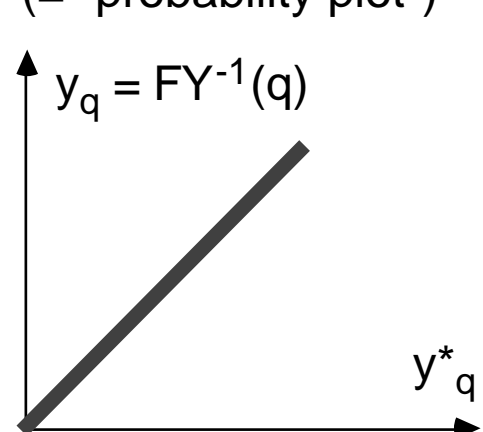

- für konkrete Aufgabe ist (entsprechend Annahmen)
	- i/n-Quantil der Y\*-Vert'g gleich  $y_{(i)}$  (Abszisse)
	- i/n-Quantil der Y-Vert'g gleich FY<sup>21</sup>(i/n) (Ordinate)

Zu inspizierender Graph hat Aussehen:

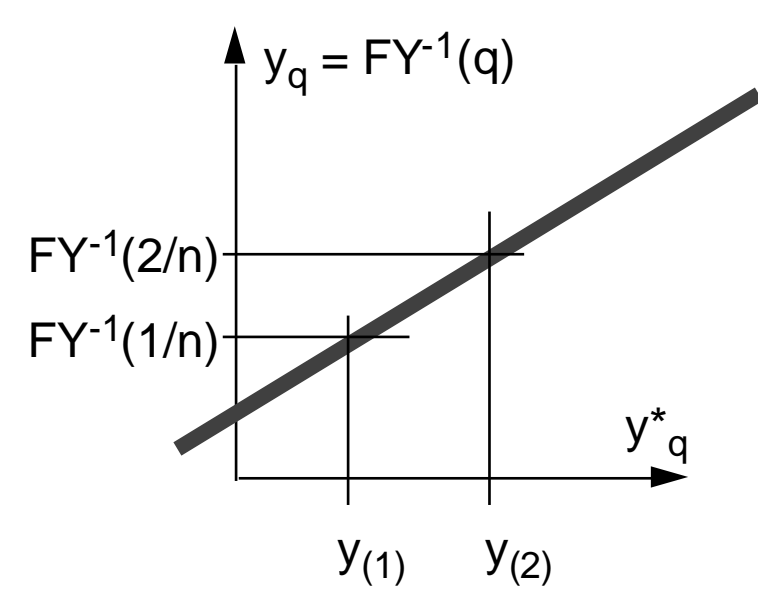

**Abbildung 5.1.6:** probability plot als Beurteilungsgraph

- danach
	- $Hypothese$   $F^*Y(y) = FY(y)$ nicht abzulehnen, falls Punkte "so ungefähr" auf Winkelhalbierender
	- Hypothese  $F^*Y(y)$  und  $FY(y)$  nur durch Translationsparameter a und Dehnungsparameter b unterschieden

nicht abzulehnen,

falls Punkte "so ungefähr" auf Gerade

**sonst**: Hypothesen ablehnen, "Ahnung FY(y) war falsch"

### **5.2 Schätzung von Verteilungsparametern**

Sei Y kontinuierliche Zufallsvariable, (für diskrete ZV: s. Literatur)

- deren Verteilungstyp bekannt / identifiziert sei (zumindest im Sinne "wohlbegründeter" Hypothese, s. Abschn. 5.1),

etwa durch funktionale Form ihrer Dichte

 $fY(y; )$ 

- deren Parameter  $=$   $\begin{pmatrix} 1, & 2, \ldots, & p \end{pmatrix}$ aber nicht bekannt, also zu bestimmen sind, zu schätzen sind aus vorliegender Y-Stichprobe  $(y_1, y_2, ..., y_n)$ 

Für Aufgabe verfügbar diverse statistische Verfahren, hier vorgestellt:

- Momentenmethode
- maximum likelihood Methode

#### **Momentenmethode**

• bedient sich der k-ten Momente von Y

 $\mu_{\mathsf{k}} \coloneqq \mathsf{E}[\mathsf{Y}^{\mathsf{k}}]$ 

bzw. ihrer erwartungstreuen Schätzer (s.Abschn. 4.1)

$$
\widetilde{\mu}_k := \frac{1}{n} \int_{1}^{n} Y_i^k
$$

bzw. diesbezüglicher Schätzwerte  $\mu_{\mathsf{k}}^{\ast}$ 

• Parameter <sub>j</sub> lassen sich oft ausdrücken als Funktionen der Momente

 $j = j(\mu_1, \mu_2, \ldots, \mu_p)$   $j = 1, 2, \ldots, p$ 

- Momentenmethode
	- substituiert (in diesen Funktionen)

Momentenschätzer für Momente

- gewinnt so **Parameterschätzer**

 $\ddot{\phantom{0}}$  $j = j(\mu_1, \mu_2, \ldots, \mu_p)$   $j = 1, 2, \ldots, p$ 

• gewonnene Schätzer nicht notwendig erwartungstreu, meist asymptotisch erwartungstreu und konsistent

(Erinnerung:

rmerung.<br>Schätzer für Größe heißt

- erwartungstreu, wenn E[~ ] =
- erwartungstreu, wenn ∟<sub>[J</sub>=<br>- asymptotisch erwartungstreu, wenn lim<sub>n</sub> E[~] =
- konsistent, wenn limn→∞ P[ |~ | > ε ] = 0

für jedes  $>0$  ) oft dennoch keine "guten" Schätzer ("Form" Verteilung)

### Beispiel: Exponentialverteilung

- Dichtefunktion:

$$
fY(y; ) = \begin{cases} exp(-y) & y \neq 0 \\ 0 & y < 0 \end{cases}
$$

- erstes Moment:

$$
\mu_1 = \int_0^{\cdot} y e^{-y} dy
$$

partielle Integration

$$
= \left[ -y - e^{-y} + \left( \frac{1}{y} \right) \int e^{-y} dy \right]_0
$$
  

$$
= \left[ -y e^{-y} + \left( \frac{1}{y} \right) e^{-y} \right]_0
$$
  

$$
= \left[ -e^{-y} \left( y + \frac{1}{y} \right) \right]_0
$$
  

$$
= \frac{1}{2}
$$

- (folglich) Zusammenhang (erstes) Moment  $(\mu_1)$  / (einziger) Parameter ():  $= 1/\mu_1$
- Parameterschätzer, mit Momentenschätzer (4.1.4) :

$$
\sim = \frac{n}{1} \int_{1}^{n} Y_{i}
$$

μ1

#### **maximum likelihood Methode**

- Erinnerung:
	- Parameter der Verteilung einer ZV Y, deren Typ bekannt, z.B. als Dichte fY(y; ), zu schätzen aus Stichprobe  $(y_1^*,y_2^*,...,y_n^*)$ (\* für Stichprobenwerte zur Unterscheidung, wo nötig)
	- Stichprobe zu sehen als Realisierung einer mehrdimensionalen ZV  $\underline{Y} := (Y_1, Y_2, ..., Y_n)$
	- alle Stichprobenvariablen identisch verteilt:  $fY_{i}(y_{i};\_)$   $fY(y_{i};\_)$   $i = 1,2,...,n$
	- alle Stichprobenvariablen unabhängig verteilt:

$$
fY(y; ) = \int_{1}^{n} fY(y; )
$$
  
wo  $y := (y_1, y_2, ..., y_n)$ 

• Idee der Methode:

Parametervektor so wählen (bestimmen), daß Beobachtung  $(y_1^*,y_2^*,...,y_n^*)$ in den Punkt maximaler Dichte, – Maximum von  $fY(y; )$  – zu liegen kommt

Motivation: Umgebung dieses Punktes ist Bereich größter Beobachtungswahrscheinlichkeit

- Weg:
	- Maximierung der **maximum-likelihood-Funktion**

$$
L(\underline{\phantom{A}}) := \int_{1}^{n} fY(y_i; \underline{\phantom{A}})
$$

bezüglich Komponenten des Vektors

notwendige Bedingung für Maximum mehrdimensionaler, differenzierbarer Funktion (sei für gemeinsame Dichte L( ) vorausgesetzt) ist

$$
\left(\begin{array}{c}\underline{L}\\j\end{array}\right)\!=\!\left(0\right)
$$

woraus p Bestimmungsgleichungen für die j  $j = 1, 2, \ldots, p$ folgeń

- u.U. muß explizit auf Vorliegen Maximum / Minimum / Sattelpunkt geprüft werden
- diese Beziehungen ~<br>~  $j \vcentcolon= I_j$  $j = 1, 2, ..., p$ liefern, nach Substitution des Stichprobenvektors y\* für den Variablenvektor y die gesuchten **maximum-likelihood-Schätzwerte**

$$
j^* := I_j(\underline{y}^*) \qquad \qquad j=1,2,\ldots,p
$$

- praktische Anwendung
	- Logarithmus  $log(L()$ ) der likelihood-Funktion, sog. **log-likelihood-Funktion**

$$
log(L(\_)) = log\left(\begin{array}{cc} n & fY(y_i; \_) \\ 1 & fY(y_i; \_)\end{array}\right)
$$

$$
= \frac{n}{1} log(fY(y_i; \_))
$$

hat wegen Monotonie der Logarithmus-Funktion Maximum an derselben Stelle wie likelihood-Fkt.

- log(L()) wird zur Bestimmung des Maximums, folgend der Schätzer ~ wegen "leichterer" Differenzierbarkeit (Summe ! ) gern anstelle L( ) verwendet
- ist das Gleichungssystem zur Bestimmung der Schätzer<sup>~</sup> nicht explizit lösbar, kann Maximum auch auf numerischem Weg ermittelt werden
- maximum-likelihood-Schätzer
	- sind (erneut) nicht notwendig erwartungstreu, aber meist konsistent
	- besitzen zusätzlich (unter gewissen Voraussetzungen) die (wünschenswerte) Eigenschaft minimal möglicher (asymptotischer) Varianz (vgl. Fish73, Mihr72, LaKe82)

Beispiel: (wieder) Exponentialverteilung

- Dichtefunktion:

fY(y; ) = 
$$
\begin{cases} exp(-y) & y \neq 0 \\ 0 & y < 0 \end{cases}
$$

log-likelihood Funktion:

$$
\log L = \frac{n}{1} \log \left( e^{-y_i} \right)
$$

- partiell differenziert (einziger Parameter ist )

$$
\frac{\log L}{1} = \frac{n}{1} \frac{(-y_i) e^{-y_i} + e^{-y_i}}{e^{-y_i}}
$$

$$
= \frac{n}{1} \frac{1 - y_i}{e^{-y_i}}
$$

- Maximumbedingung:

$$
\frac{\log L}{\log 1} = 0 \qquad \qquad n - y_i = 0
$$

- daraus Parameterschätzer und Parameterschätzwert

$$
\sim = \frac{1}{\gamma} \quad \gamma_i \qquad \qquad \star = \frac{1}{\gamma} \quad \gamma_i
$$

- es ist "purer Zufall", daß in diesem Fall Momentenschätzer und **MLE** (maximum likelihood estimator) übereinstimmen

### **5.3 Überprüfung der Paßgüte angepaßter Verteilungen**

Modellierung ZV umfaßte (falls analytische Form gefragt) (i) Identifizieren Verteilungstyp

- (aus Theorie, durch intelligentes "Raten",…)
- (ii) Schätzen Verteilungsparameter (aus Stichprobe, s. Abschn. 5.2)

Man sollte

- (iii)- sich vergewissern, ob (und wie "gut") gefundene Verteilungsform (samt Parameterwerten) mit Basisdaten übereinstimmt
	- entscheiden können, welche von u.U. mehreren Alternativen aus (i,ii) im Hinblick auf "Paßgüte" vorzuziehen

Beispielsweise aus vorliegender Stichprobe

(z.B. über Histogramm) für "CPU-Anforderungen von jobs (in Zeiteinheiten)"

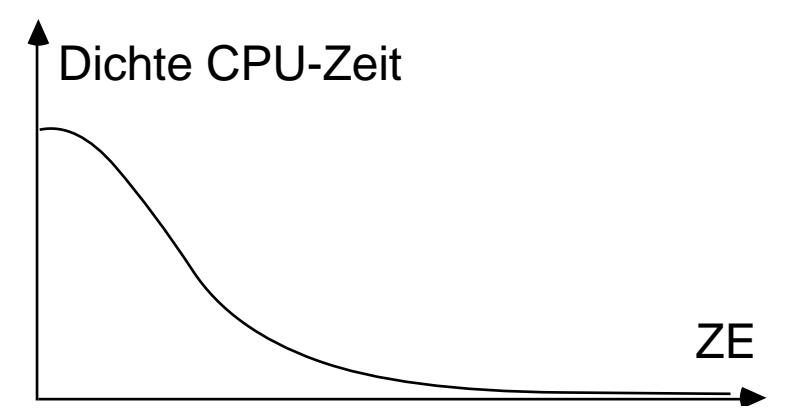

**Abbildung 5.3.1**: "erahnte" Dichte CPU-Zeit-Verteilung

Frage:

Exponentialverteilung oder Hyperexponentialverteilung oder Hypoexponentialverteilung oder COX-Verteilung oder Weibull-Verteilung

```
wählen ??
```
Fragestellung in statistischer Form:

Liege vor: - Verteilungsdichte in funktionaler Form (hier: identifizierte, angepaßte Dichtefunktion) - Stichprobe (hier: Beobachtungsdaten)

**Hypothese**: Stichprobe ist aus dieser Verteilung "gezogen"

Frage: Muß Hypothese **verworfen** werden? Oder könnte sie, alternativ dazu, **angenommen** werden?

Beantwortung solcher Fragen durch statistische **Anpassungstests / goodness-of-fit Tests**

zwei konkrete Tests in Abschn. 5.3.1, 5.3.2

Zuvor:

#### **Hinweise zu "statistischen Tests"**

Ziel ist (hier), hypothetische Aussagen über Verteilung einer ZV zu überprüfen anhand vorliegender Stichprobe  $(y_1, y_2,..., y_n)$ Beispiele: E[Y] > m, FY(y) ist Verteilungsfunktion (dies wäre "Anpassungstest") Zu überprüfende Aussage bezeichnet als **Nullhypothese** H<sub>0</sub> dazu alternative Aussage als **Alternativhypothese**  $H_1$  (= not  $H_0$ ) Überprüfung anhand Stichprobe kann, wegen deren "statistischen Schwankens", immer zu falschen Folgerungen führen; zwei Typen von "Fehlern" zu unterscheiden:

#### Fehlertypen

(i) (statistischer) **Fehler 1.Art** ( -Fehler) wenn Entscheidung zugunsten H<sub>1</sub> getroffen, obwohl de facto  $H_0$  gegeben bedeutet: **fälschliches Verwerfen** (der Nullhypothese)

(ii) (statistischer) **Fehler 2.Art** ( -Fehler) wenn Entscheidung zugunsten H $_{\rm 0}$  getroffen, obwohl de facto  $H_1$  gegeben bedeutet: **fälschliches Akzeptieren** (der Nullhypothese)

Impliziert ein bestimmter Test mit Wahrscheinlichkeit Fehler 1. Art, heißt er "Test zum Niveau " (auch: "Niveau -Test") (wo Niveau kurz für **Signifikanzniveau),** unabhängig von Wahrscheinlichkeit eines Fehlers 2. Art

"Gütefunktion" / "Operationscharakteristika" / "power" von Tests zielen auf Aussagen über (bei gegebenem); häufig wenig darüber bekannt

Entscheidungsverfahren meist so, daß

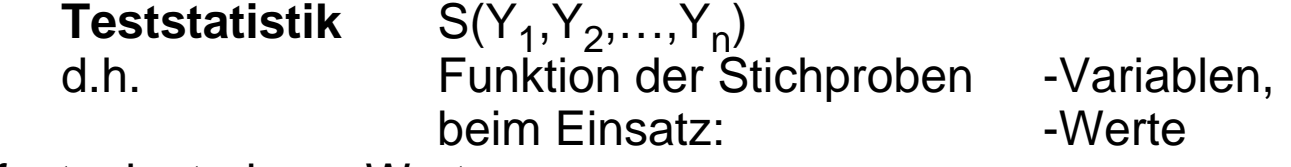

festgelegt, deren Werte

 $s(y_1, y_2, \ldots, y_n)$ umso größer sind, je unwahrscheinlicher  $H_0$  ist (und implizit: je wahrscheinlicher  $H_1$  ist) **bei Vorliegen dieser Stichprobe**

#### Zur Anwendung erforderlich:

- Bestimmung der Verteilung von S
- unter der Voraussetzung:  $H_0$  zutreffend
- Ermittlung von "kritischen Werten" c (bzw. c<sub>1−</sub>: Vorsicht in Tafeln !) ab denen  $H_0$  zum Niveau zu verwerfen

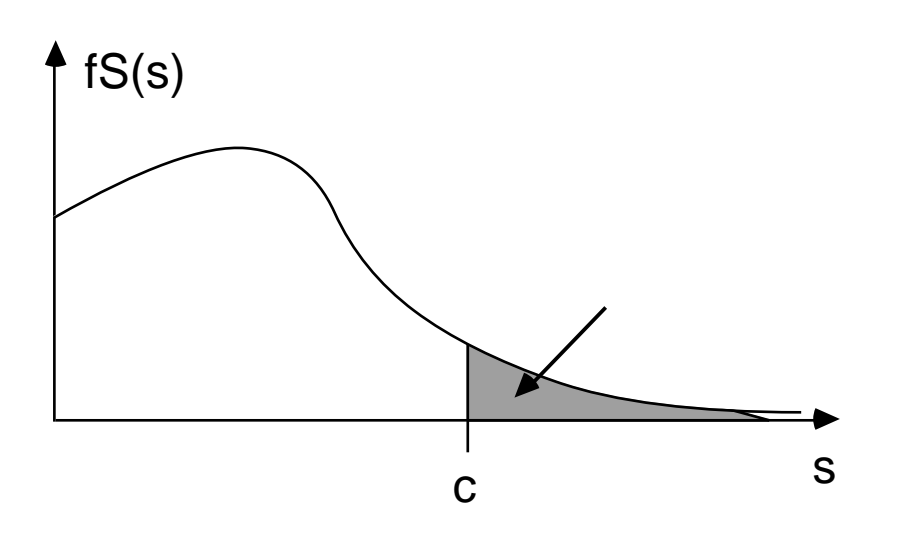

**Abbildung 5.3.2**: Prinzipskizze statistische Tests

nochmals: Bestimmung c derart, daß P[ S>c  $|H_0|$  = oft spezielle Wahlen für -Werte:  $= 0.05$  "signifikant"  $= 0.01$  "hochsignifikant"

## **5.3.1 Der Chi-Quadrat- ( <sup>2</sup> -) Test**

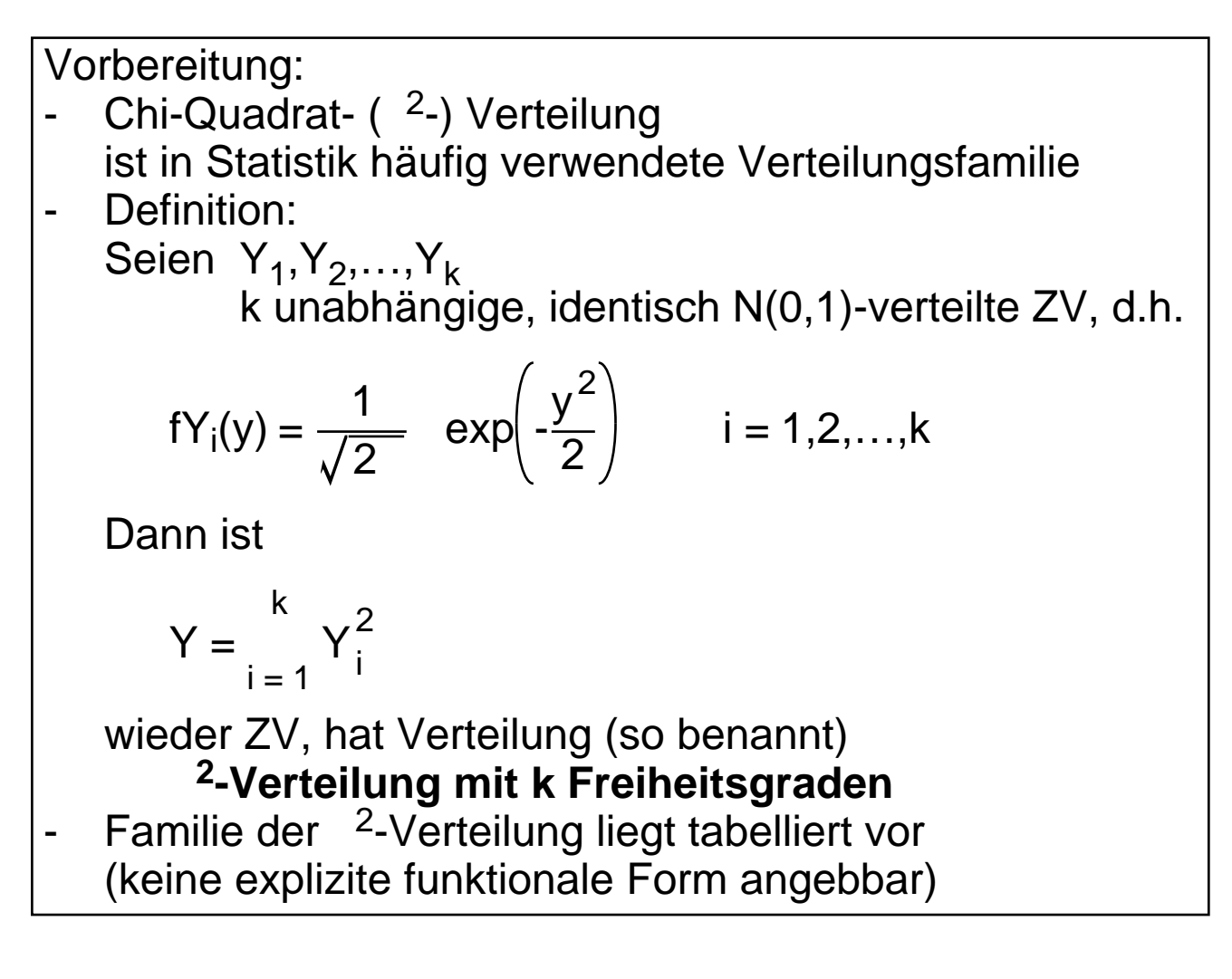

ldee <sup>2</sup>-Test:

- liege vor Stichprobe  $y = (y_1, y_2, ..., y_n)$ (n Beobachtungen einer ZV Y mit Dichte fY(y) )
- werden Beobachtungen einsortiert in geschlossene Folge von Intervallen

 $[b_0, b_1), [b_1, b_2), \ldots, [b_{k-1}, b_k]$ 

(analog Histogramm,

gleiche Intervallbreiten nicht erforderlich)

Simulation Spezifikation Modellgrößen

- und werden Beobachtungen je Intervall gezählt

$$
z_i := \left| \{ y_j : b_{i-1} \ y_j < b_i \} \right| \qquad i = 1, 2, ..., k
$$

- dann sollten relative Häufigkeiten

$$
r_i := z_i/n \qquad \qquad i = 1, 2, \ldots, k
$$

für hinreichend große Stichprobe (großes n) nahe theoretischen Wahrscheinlichkeiten

$$
p_i := \int_{b_{i-1}}^{b_i} fY(y) \ dy
$$

des Einnehmens dieser Intervalle liegen

- Differenzen

z<sub>i</sub> - n p<sub>i</sub>

liefern Maße der Abweichungen je Intervall, ihr gewogenes quadratisches Mittel

$$
d := \frac{k}{i=1} \frac{(z_i - n p_i)^2}{n p_i}
$$

ist (ein) mögliches Maß der "Gesamtabweichung"

- Erwartung:

je kleiner d, desto geringer Abweichung analytische Verteilung / Beobachtungen und umgekehrt; bzw.: je kleiner d, desto wahrscheinlicher

ist y tatsächlich aus fY(y) gezogen

jetzt die (standardmäßige) Überlegung:

wenn y tatsächlich aus fY(y) gezogen wird, welche Werteintervalle nimmt die ZV D (d ist deren Realisierung) mit welchen Wahrscheinlichkeiten ein?

### $i \in \mathcal{W}$ . **Wie ist die Verteilung von D unter Hypothese FY(y)** ?

- **Fallunterscheidung** 
	- sind Parameter der analytischen Y-Verteilung unabhängig von Stichprobe ermittelt (also **nicht** aus dieser geschätzt),

dann läßt sich zeigen, daß D asymptotisch  $2_{k-1}$ -verteilt (für hinreichend große n approximativ  $2_{k-1}$ -verteilt) fD(d) also bekannt

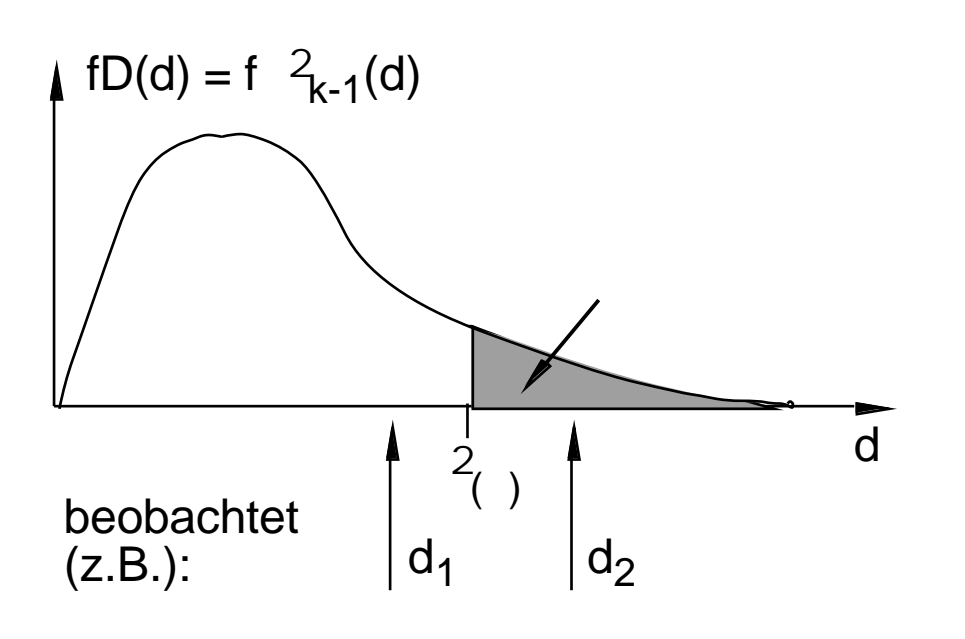

**Abbildung 5.3.3**: Skizze Entscheidungsverfahren

Realisierungen d von D (errechnete Abw.maße), die  $d >$  $2\binom{2}{x}$ erfüllen, treten bei zutreffender Hypothese auf mit Wahrscheinlichkeit

$$
= \int_{\binom{2}{1}} f \, \frac{2}{k-1} (x) \, dx
$$

- d-Werte, die (bei zutreffender Hypothese) in lediglich wenig wahrscheinlichen Intervallen liegen<br>z.B.  $d > \frac{2}{(0.1)}$ ,  $\frac{d}{d} > \frac{2}{(0.05)}$ z.B.  $d >$  $(0.1)$ ,  $d > 2$ <sub>(0.05)</sub> als Grund interpretiert, **Hypothese zu verwerfen** (in Bsp.Skizze:  $d_2$ )
- dabei in Kauf zu nehmen, daß mit gewisser W'keit z.B. in 10% 5% aller Fälle (aller Schätzvorgänge) Verwerfung fälschlicherweise vorgenommen (Typ 1 ! )
- kleinere d-Werte: kein Anlaß, zu verwerfen, default: **Hypothese zu akzeptieren** (Erinnerung: mit Typ 2 Fehlerwahrscheinlichkeit fälschlich akzeptiert) (in Bsp.Skizze: d<sub>1</sub>)
- kritische Werte aus Tabellen (Vorsicht: vs 1-)
- weiter bei Fallunterscheidung: obige Aussagen (Verteilung D) nicht zutreffend, wenn Hypothese aus Stichprobe gewonnen, also wenn (wie vorgeschlagen) Parameter aus y geschätzt (damit ist Teil der in y enthaltenen Information bereits ausgeschöpft)
- für bereits "benutzte" Stichprobe:
	- sind Parameter der analytischen Y-Verteilung derart aus Stichprobe ermittelt, daß Stichprobenwerte zunächst in k Intervalle sortiert, dann ML-Schätzer für p Parameter daraus ermittelt (**wir** hatten dies **nicht** getan)

dann läßt sich zeigen, daß D asymptotisch <sup>2</sup><sub>k-p-1</sub>-verteilt fD(d) also erneut bekannt

sind Parameter der analytischen Y-Verteilung als ML-Schätzer aus **nicht** gruppierten Daten

gewonnen,

dann läßt sich zeigen, daß D asymptotisch (im interessierenden Bereich) "zwischen" <sup>2</sup><sub>k-p-1</sub>- und <sup>2</sup><sub>k-1</sub>-verteilt

FD(d) also eingegrenzt

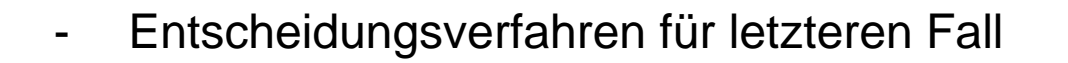

Beispiel: k=11, p=2, =0.05

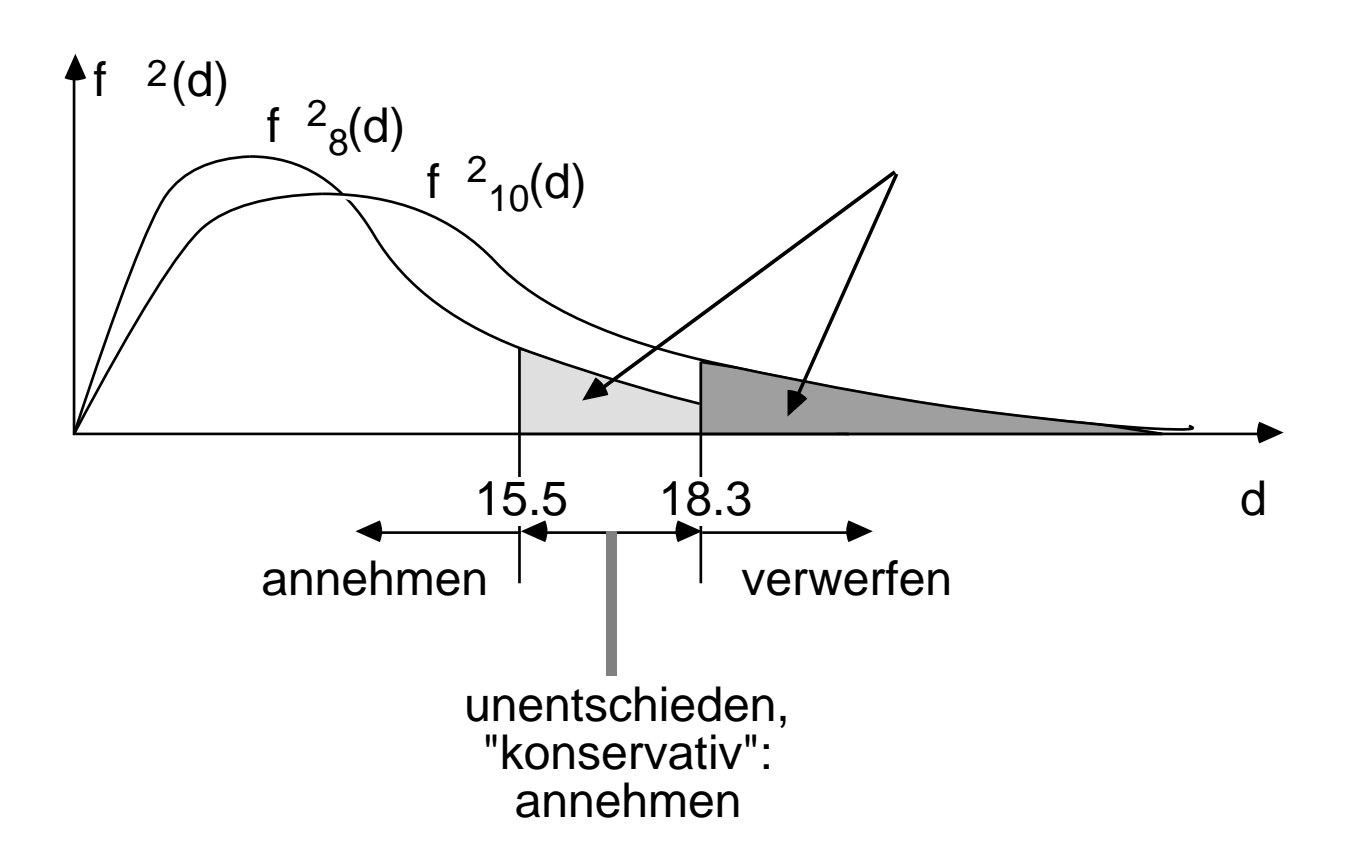

**Abbildung 5.3.4**: Skizze Entscheidungsverfahren

im "unentschiedenen" Fall (irgendwo dort liegt der wahre kritische Wert): konservative Entscheidung ("zögern zu verwerfen"); damit aber Typ 2 Fehler automatisch größer

- Praktische Hinweise  $(2_{k-1}$ -Verteilungen nur asymptotisch richtig)
	- Intervalle nicht zu klein wählen, damit hinreichend viele Beobachtungen je Intervall

(oft kolportierte) Faustregel:  $z_i > 5$  (>10, >20 ?)

bei (Voraus-) Intervallfestlegung also  $n \cdot p_i > 5$ wählen, d.h.

$$
5 < n \int_{b_{i-1}}^{b_i} fY(y) \ dy = n \Big( FY(b_i) - FY(b_{i-1}) \Big)
$$

z.B. alle Intervalle gleichwahrscheinlich  $p_i$  1/k  $i = 1, 2, ..., k$ und damit  $5 < n/k$ ,  $n > 5 \cdot k$ ,  $k < n/5$ 

- selbst bei vielen Daten Zahl Intervalle < 30
- i.allg.: für große Stichproben geeignet auch für diskrete Verteilungen anwendbar auch bei Parameterschätzung anwendbar

### **5.3.2 Der Kolmogoroff-Smirnoff-Test**

- Grundidee:
	- empirische Verteilungsfunktion aus einer n-Stichprobe ist Treppenkurve (vgl. Abschn. 5.1):  $F^*Y(y) = (\#y_i \ y)/n$  ("#" für "Anzahl" )
	- **Abweichung** zwischen F<sup>\*</sup>Y(y) aus Stichprobe<br>und FY(y) hypothetischen

und FY(y) hypothetischerweise zugrundeliegende V'Fkt.

sollte als Maß der "Paßgüte" brauchbar sein; "Abweichung" noch zu definieren

- Abweichung im Kolmogoroff-Smirnoff- (KS-) Sinn ist maximaler Abstand zweier Verteilungsfunktionen
	- Testgröße KS-Test (als Anpassungstest) bei n-Stichprobe ist entsprechendes

 $D_n := max_y | F^*Y(y) - FY(y) |$ 

(größter vertikaler Abstand der Funktionen, wo nötig, mit "sup" statt "max" definiert)

auch:  $:= g(n, D_n)$ 

(mit speziellen Funktionen g(…), s. unten)

**Testhypothese**  $H_0:$   $F^*Y(y) = FY(y)$  für alle y Alternativhypothese H<sub>1</sub>: F\*Y(y) FY(y) für wenigstens ein y • Durchführung

Fallunterscheidungen:

- falls Parameter von FY(y) **nicht** aus Stichprobe, ist Verteilung von  $D_n$ (unabhängig vom Typ der Verteilung von Y) bekannt und kritische Werte vertafelt approximativer Test durchführbar mit und einer (von n unabhängigen) Tafel kritischer Werte {c} vgl. LaKe82 wie üblich,  $H_0$  zu verwerfen falls  $d_n > c$  (wo z.B. = 0.1, 0.05, 0.01) falls Parameter von FY(y) aus Stichprobe geschätzt, (und  $D_n$  sicher von Verteilungstyp abhängig) ist D<sub>n</sub>-Verteilung nur bekannt für spezielle Y-Vert gen so für: vgl. LaKe82 d $_{\sf n}$  :=  $\left(\sqrt$  n+0.12+0.11/ $\sqrt{\sf n}$   $\right)$  D $_{\sf n}$
- •Normalvert'g  $(\mu^*, *^2$  erwartungstreu geschätzt) mit approx. Testgröße

$$
d_n' := (\sqrt{n} - 0.01 + 0.85/\sqrt{n}) D_n
$$

und zugehörigen kritischen Werten (Tafel) {c' }

•Exponentialvert'g (μ<sup>\*</sup> erwartungstreu geschätzt) mit approx. Testgröße

$$
d_n'' := (\sqrt{n+0.26+0.5}/\sqrt{n})(D_n-0.2/n)
$$

und zugehörigen kritischen Werten (Tafel) {c'' }

•Weibull-Verteilung (s. Literatur)